## Como agendar uma Videoconferencia

## 28/04/2024 19:19:57

## **Imprimir artigo da FAQ**

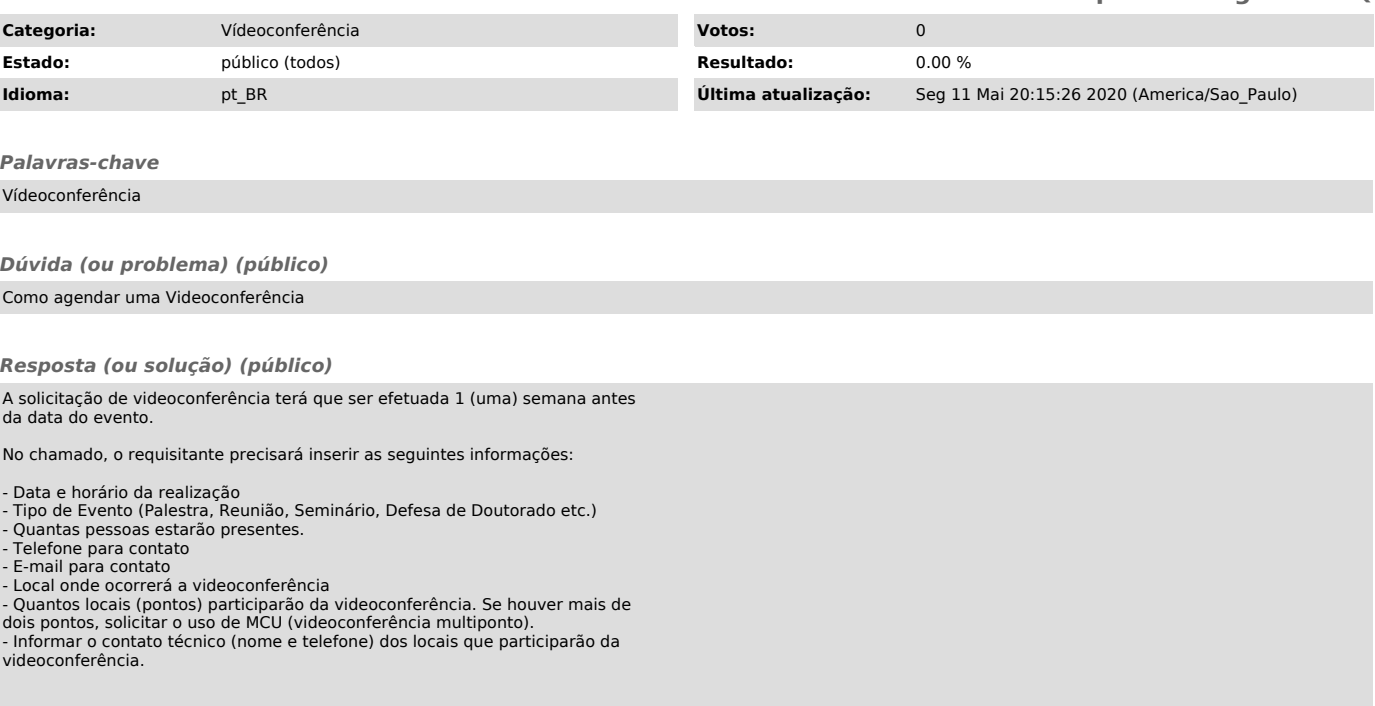